WhatsApp - [+91-7530088009](https://wa.me/917530088009) | Call - [+91-4446311234](tel:%20+914446311234)[/+1-650-265-2492](tel:%20+16502652492) | [training@sparkdatabox.com](mailto:training@sparkdatabox.com?subject=Training%20enquiry) | https://sparkdatabox.com

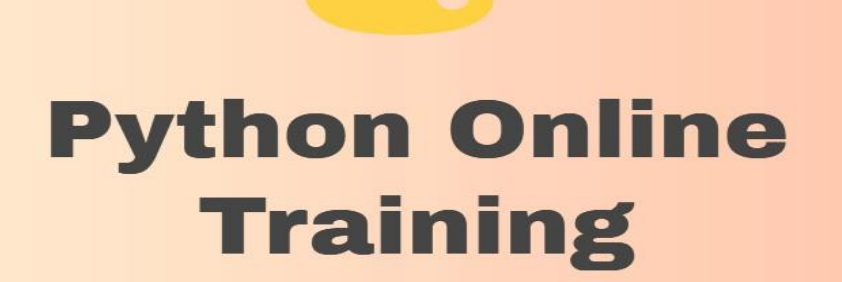

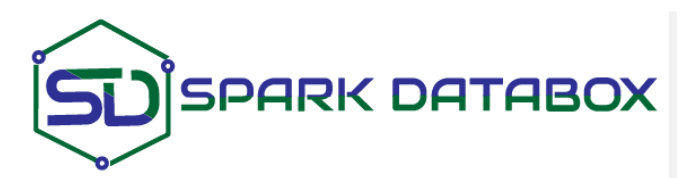

WhatsApp: [+91-7530088009](https://wa.me/917530088009) Call: India [+91-444-631-1234](tel:%20+91-444-631-1234) USA [+1-650-265-2492](tel:%20+1-650-265-2492) Email: [training@sparkdatabox.com](mailto:training@sparkdatabox.com?subject=Training%20enquiry) Web: [https://sparkdatabox.com](https://sparkdatabox.com/)

**Spark [Databox](http://www.sparkdatabox.com/)** is known to be a pre-eminent platform for software certificate training and career development. Through our mission, we are a pioneer or positive change, improve productivity, increase the workforce, and creating a career opportunity for everyone. We are India's #1 software training institute. Apart from receiving excellent live training you will also receive free selfpaced video courses, training materials, placement support, mock interviews and many more.

# Program Key Features

- ◆ 100% Practical training
- **❖** Experienced Trainers
- 100% Placement assistance
- ❖ Small batch size
- **❖** Customized training content
- Real-time project training
- Fully equipped cloud lab
- 100% Customer support
- 100% Money back guarantee

# About Course:

The best **Python online course** is here. Our expert trainers at Spark Databox are here ready to guide you and launch your career. The course at Spark Databox covers the basic and fundamental knowledge of Python Language. As we advance in the course, industry applications and uses are also taught along with the topics. Any learner new to programming can also benefit from this course as we teach from the basics and to advance based on the participants' experience. Post completion of the course the learner will gather expertise to build their own applications.

# Contents

### **Section 1: Python Introduction**

- Understanding the Open source
- Understanding Interpreters
- **•** Introduction to Scripting languages
- Evolution of python
- Installation of python

# **Section 2: Getting started with Python**

- Creating the first python program.
- Understanding the .py extension.
- How to run the PYTHON PROGRAM

#### **Section 3: Python Scripts execution**

- Using the python command line
- Using IDLE
- Using IDEs
- Using a regular command prompt

**Section 4: Variables Section 5: Various ways of printing Section 6: Boolean functions Section 7: Operators**

- Arithmetic
- Relational
- Logical
- Assignment
- Membership
- Identity
- Unary

**Section 8: Type casting**

# **Section 9: Type casting**

**Section 10: Comments**

#### **Section 11: Strings and its types**

- Single line
- Multi line
- Doc strings

#### **Section 12: Accepting inputs**

Raw inputs and normal inputs

#### **Section 13: Control Statements:**

- Sequence control
- Decision control
- if-elif-else

#### **Section 14: Loop control**

- for
- while
- for-else

while-else

**Section 15: break, continue and pass keywords Section 16: Indexing and slicing Section 17: Special data types Section 18: Lists**

- What are lists?
- Mutable lists.
- In operator.
- Traversing a list.
- List operations.
- Converting a list to string.
- Converting a string to list.
- Aliasing in lists.
- Functions in lists.
- Range function

#### **Section 19: Set**

- Properties
- Various operations
- Casting
- Mathematical operations

# **Section 20: Tuples**

- What is tuples?
- Indexing in tuples.
- Slicing in tuples.
- Immutable tuples.
- Lists and tuples.
- Functions in tuples.

# **Section 21: Dictionaries**

- Keys and values.
- In operator.
- Looping in dictionaries.
- Lookups in dictionaries.
- Dictionaries and tuples.
- Functions in dictionaries.
- Single key with multiple values
- Dictionaries vs. sets.

#### **Section 22: Functions**

- Without arguments
- With normal arguments
- With positional arguments
- With named or keyword arguments
- With default arguments
- With variable length arguments
- With dictionary arguments
- Functions returning single and multiple values
- Pass by reference
- Pass by value
- Anonymous functions
- Understanding the doc strings
- Lambda, map, filters
- Understanding the return keyword
- Global scope.
- Local scope

#### **Section 23: Modules**

- What are modules?
- Understanding the namespaces
- Various ways of importing.
- Various ways of accessing
- Aliasing
- dir () function.
- Installation of a module.
- Properties of a module
- Understanding the virtualenv.

#### **Section 24: Packages**

- Packaging a module
- Understanding init file
- Establishing the relation between the modules and Packages

• Sub packages

#### **Section 25: Files**

- Reading and writing files
- Methods of File Objects
- Modes
- Reading
- Writing
- Modify
- Executing database queries using python scripts
- File creation in the default and specific locationsv read(),readline() and readlines()
- Merging
- Files similar schema
- Files different Schema
- Flip Kart Example
- Buffering in files.

#### **Section 26: OOPS**

- OOPS Paradigm
- Differences between Procedural and Object Oriented Programming
- OOPS Approaches
- OOPS Principles

# **Section 27: CLASSES AND OBJECTS**

- Understanding the classes in python.
- Employee class
- Using the class statement
- Creating the objects for classes
- Methods in classes.
- Differences between the methods inside the class and outside the class
- self keyword

#### **Section 28: Encapsulation**

#### **Section 29: Inheritance types**

- Single
- Multilevel
- Hierarchical
- Multiple
- Hybrid
- Problems with multiple inheritances
- Understanding the super method

#### **Section 30: Abstraction**

- Abstract methods
- Abstract classes
- Decorative
- ABC module

#### **Section 31: Installing predefined modules**

#### **Section 32: Working with excel files**

### **Section 33: OS Commands**

#### **Section 34: Constructors**

- Parameter less
- Parameterized
- Differences between the methods and constructors
- Advantages

#### **Section 35: Destructors**

#### **Section 36: Garbage collectors**

#### **Section 37: Exceptions**

- What are exceptions?
- Various types of exceptions.
- Exception handling try,except,else,finally
- Displaying predefined and user defined messages
- Trapping errors.
- Raising exceptions.
- Customized exceptions

# **Section 38: Lambda, Map and Filter functions Section 39: Command line arguments Section 40: Database Connectivity**

- What is database and its purpose?
- Types of databases
- What is a query?
- Working with oracle/MySQL databases.
- How to install MySQL-server and oracle?
- How to know what modules to install?
- Operations
- Creation of tables
- Insertion
- Data retrieval
- Updation
- Alterations
- Deletions

# **Section 41: Python and MySQL**

- Connecting the python application with the database
- Cursors
- Running the queries
- Fetching the required amount of data and the complete data
- Loading the data from the database tables into excel file and text file

# **Section 42: MULTI THREADING**

- Concurrent programming
- Creating and starting a thread
- Thread module
- Improving the performance using threading
- join() function
- Ways to implement threads
- Several methods of thread class
- Thread Synchronization
- Locking mechanism

# **Section 43: Introduction to web framework**

- What is a server, HTTP Request and HTTP Response?
- What is a web framework and web application?
- Challenges in developing web application
- Django overview and installation
- Starting a Django powered project

# **Section 44: Django project architecture**

### **Section 45: Understanding different .py**

- manage.py
- settings.py
- $\bullet$  \_init\_.py
- wsgi.py
- urls.py
- admin.py
- models.py
- views.py

**Section 46: Starting your first web application Section 47: Django project architecture Section 48: Python regular expression Section 49: Running Django development server Section 50: Working with javascript & CSS files Section 51: Templates Section 52: Developing standard web template Section 53: Developing standard web template Section 54: Template tags Section 55: Filters in Templates Section 56: Template API Section 57: Django Admin**

- Activating the Admin interface
- Creating super use for Admin site
- Using the Admin site
- How to use the Admin site
- The django.contrib package

**Section 58: Models**

**Section 59: The MVC Development Pattern**

**Section 60: Defining Models using Python classes**

**Section 61: Defining Model data fields**

**Section 62: Initializing model using make-migrations**

**Section 63: Running model initialization using migrate**

**Section 64: Registering models in settings.py**

### **Section 65: Registering models with Admin site**

**Section 66: Views and URLconfs**

**Section 67: Understanding the view layer**

**Section 68: Requesting a web page via URL**

**Section 69: Rendering web page via view function**

**Section 70: Render HTTP Response to templates**

**Section 71: Understanding context data and python dictionary type**

#### **Section 72: Forms**

- Form basics
- GET and Post methods
- Form validation
- Rendering forms
- ModelForm

#### **Section 73: Working with static File**

- Creating static repository
- Loading static files
- Adding Image file to Template
- Advance Models, Views, Forms and Admin

# **Section 74: Understanding model fields in depth, Database function, Model managers**

- Django ORM
- Class based views
- File submission

# **Section 75: Real-time project**

- Python project environment setup
- Real-time Python project
- Project demonstration
- Expert evaluation and feedback

#### **You made it!!**

Post completion of Python Online Course, a proper orientation for placements is done. With this training from experienced trainers, as professionals, you will be equipped with different proficiencies. This is a chance to open up and widen your prospects.

- Spark Databox Python course certification
- Interview preparation
- Mock interviews
- Resume preparation
- Knowledge sharing with industry experts
- Counseling to guide you to a right path in Python development career

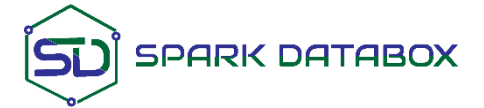

**www.sparkdatabox.com**

**© 2009-2019 - Spark Databox. All rights reserved.**